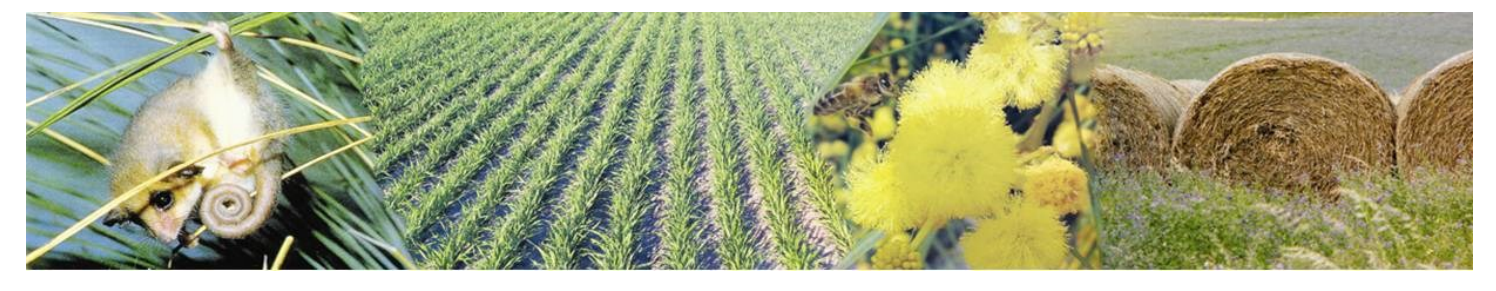

## **Ration Book - least cost feeding for sheep and beef cattle**

Ration Book – a computer program that calculates least cost diets for sheep and beef cattle has recently been updated and re-released by the Coorong Tatiara Local Action Plan in response to the continuing dry conditions and lack of paddock feed in the south east.

Rations can be formulated for stock under drought, maintenance, growth, pregnancy or lactation situations. Supplementary rations can be added to dry pasture or stubble paddocks while fully suppled rations are for growth feedlots or autumn confinement feeding.

The program can also be used for budgeting fodder reserves, both in terms of the quantities of feedstuffs to put in store and when calculating alternative purchasing or selling strategies.

The software comes supplied with a database of common southern Australian feed files, additional feedstuffs can be added if lab test data is available.

Ration Book generates a printout of ration components, quantities, cost and nutrient analysis for a

defined group of animals eating a diet selected among a nominated set of feedstuffs.

The program produces rations balanced for energy, protein, fibre and macro elements on a least cost basis while aiming to either maintain liveweight and condition score, or maximise growth and feed conversion efficiency.

Proposed rations and projected growth rates can be examined through a gross margins spreadsheet to determine the financial feasibility of lot fed mobs.

Ration Book's simple data entry screens, inbuilt expert systems and precautionary limits means no specialist knowledge is required to run the software. However careful observation of stock should always carried out when animals are fed high grain rations under drought or feedlot conditions.

The program comes supplied on a CD ROM ready for installation on to Windows computers or laptops.

### **Order Form\_\_\_\_\_\_\_\_\_\_\_\_\_\_\_\_\_\_\_\_\_\_\_\_\_\_\_\_\_\_\_\_\_\_\_\_\_\_\_\_\_\_\_\_\_\_\_\_\_\_\_\_\_\_\_\_\_\_\_\_\_\_\_\_\_\_\_\_\_\_\_\_\_\_**

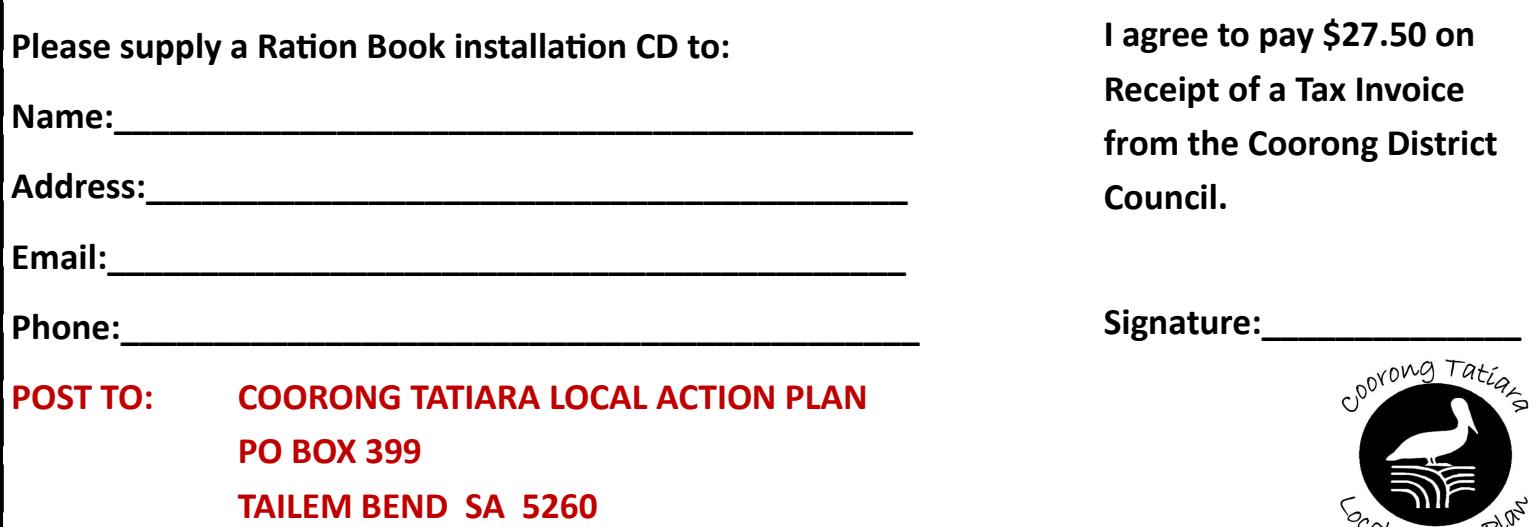

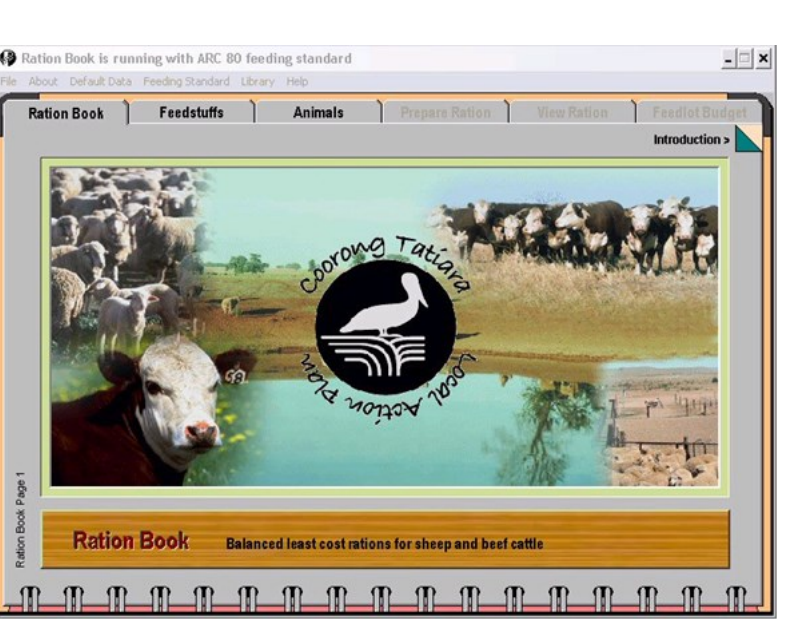

al Action?

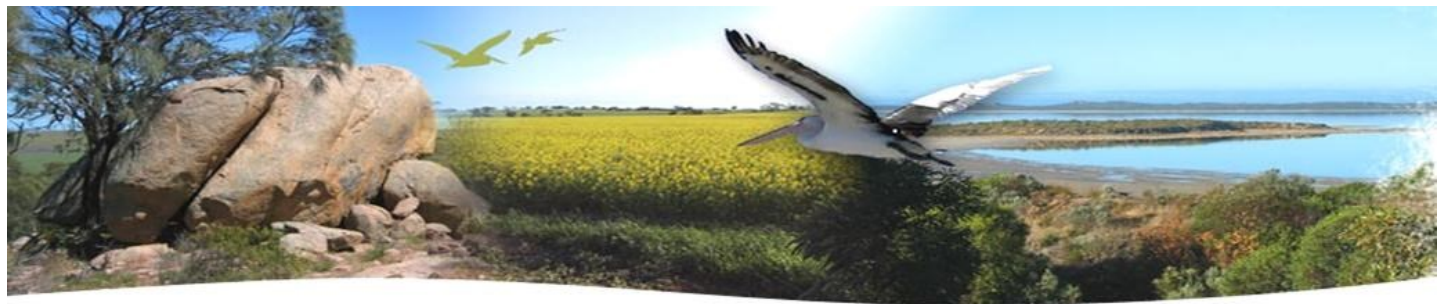

# Coorong Tatiara Local Action Plan

Sustainability, Agriculture & the Environment

# **RATION BOOK - Setting up the software on your computer**

The Ration Book software is supplied on a CDROM and needs to be set up on your computer's hard drive before it can be used.

#### **For Windows XP with a conventional CD ROM drive.**

Insert the Ration Book distribution CD and wait for the Autorun feature to start up. You should see a blue panel occupy the upper half of your computer screen. Follow the on-screen instructions.

#### **For Windows XP with a DVD ROM drive.**

Insert the Ration Book distribution CD. The Autorun feature may not start up. Use My Computer or Windows Explorer to locate the file named SetupRationBook.exe on the ROM drive and either Open the file or double click on it. You should then see a blue panel occupy the upper half of your computer screen. Follow the onscreen instructions.

#### **For Windows Vista or Windows 7 (most newer computers will have a Combination Drive).**

Insert the Ration Book distribution CD. Use Computer or UserLocal to locate the file named SetupRationBook.exe on the Combination Drive and either Open the file or double click on it. Due to your level of Windows Security Settings you may be asked to verify each step. You should then see a blue panel occupy the upper half of your computer screen. Follow the on-screen instructions.

#### **For all versions of Windows.**

The installer will create a Programs menu folder named Ration Book Livestock Feeding with a tag below or beside it named Ration Book. Use this tag to launch the program.

#### **Technical enquiries.**

Provision of Ration Book to sheep and cattle producers is a joint project between the Coorong Tatiara Local Action Plan, the South East Natural Resources Management Board and the Department of Primary Industries and Regions SA.

#### **Livestock Feed Management Computer Issues**

Tiffany Bennett **Adrian Barber** Adrian Barber Phone: 08 8762 9100 Phone: 08 8755 1097

Rural Solutions SA, STRUAN Tatiara Local Action Plan Committee, KEITH

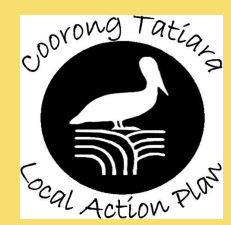

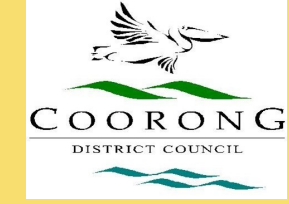

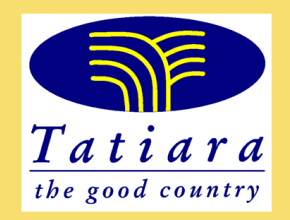

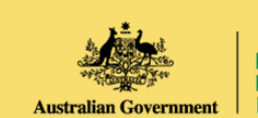

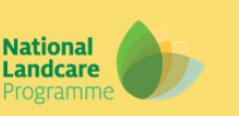

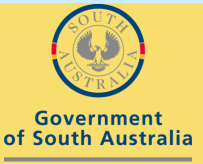

South Australian Murray-Darling Basin

Natural Resources

Management Board